# Package 'CalcThemAll.PRM'

# April 24, 2024

Title Calculate Pesticide Risk Metric (PRM) Values from Multiple Pesticides...Calc Them All

Version 1.1.1

Description Contains functions which can be used to calculate Pesticide Risk Metric values in aquatic environments from concentrations of multiple pesticides with known species sensitive distributions (SSDs). Pesticides provided by this package have all be validated however if the user has their own pesticides with SSD values they can append them to the pesticide\_info table to include them in estimates.

Encoding UTF-8

License GPL  $(>= 3)$ 

RoxygenNote 7.3.1

Imports dplyr, lubridate, magrittr, MASS, stats, VGAM, plotly, zoo, DT

**Suggests** knitr, rmarkdown, test that  $(>= 3.0.0)$ 

Config/testthat/edition 3

**Depends**  $R$  ( $>= 2.10$ )

LazyData true

VignetteBuilder knitr

NeedsCompilation no

Author Alexander Bezzina [aut, cre, cph], Jennifer Strauss [aut], Catherine Neelamraju [aut], Hayley Kaminski [aut]

Maintainer Alexander Bezzina <alex.h.bezzina@gmail.com>

Repository CRAN

Date/Publication 2024-04-24 14:30:05 UTC

# R topics documented:

add\_your\_own\_pesticide . . . . . . . . . . . . . . . . . . . . . . . . . . . . . . . . . . [2](#page-1-0)

<span id="page-1-0"></span>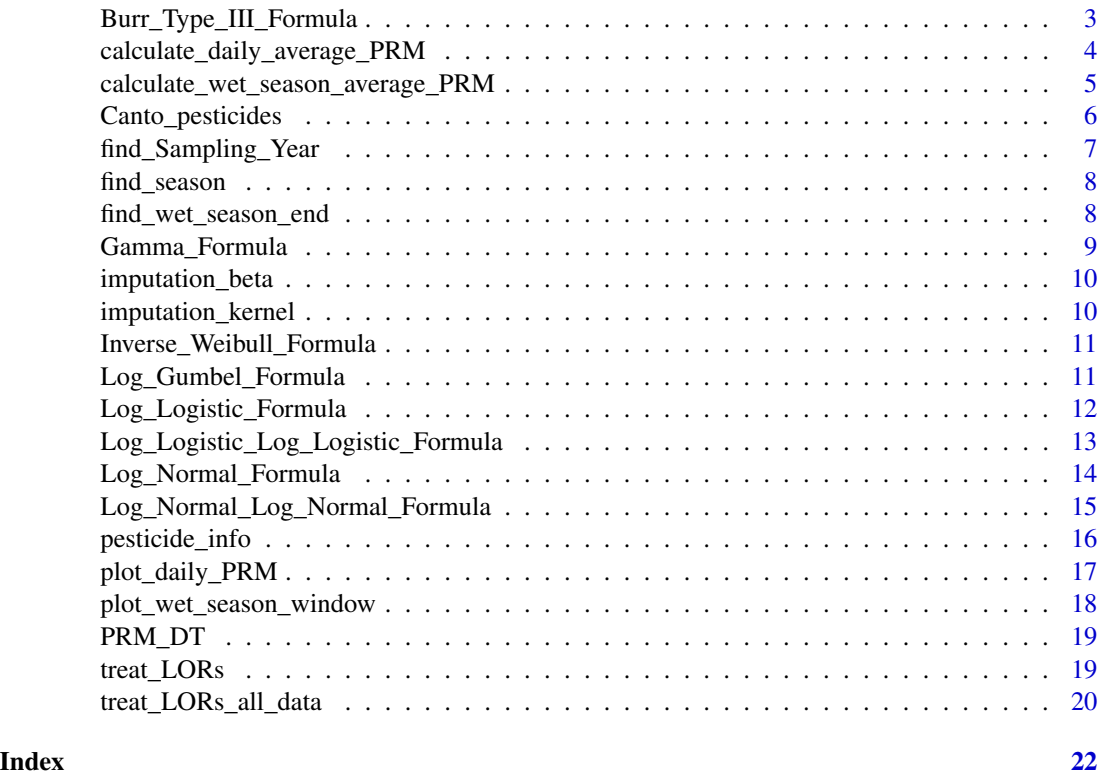

add\_your\_own\_pesticide

*Add new pesticides to the pesticide\_info table*

# Description

Add new pesticides to the pesticide\_info table

```
add_your_own_pesticide(
 pesticides,
 relative_LORs,
 pesticide_types,
 distribution_types,
  shape_locations = NA,
  shape_location_2s = NA,
  scales = NA,
 scale_2s = NA,weights = NA,
 pesticide_info = CalcThemAll.PRM::pesticide_info
)
```
<span id="page-2-0"></span>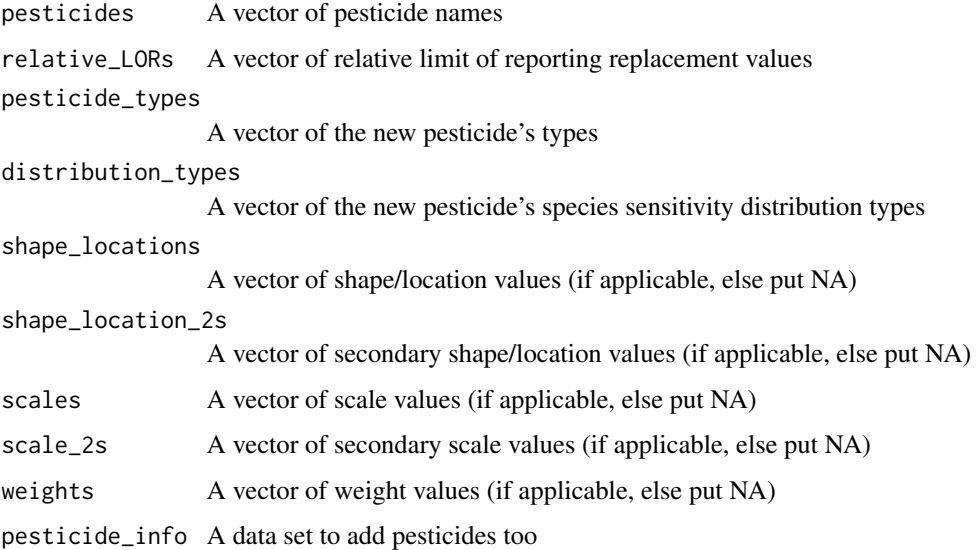

#### Value

A data frame

#### Examples

```
new <- add_your_own_pesticide(pesticides = "Poison", relative_LORs = 0.023,
pesticide_types = "Poison", distribution_types = "Log-Normal", scales = 0.09,
shape_locations = 0.014)
multiple_new <- add_your_own_pesticide(pesticides = c("Poison", "Acid", "Sludge"),
relative_LORs = c(0.03, 0.01, 0.5), pesticide_types = c("Poison", "Acid", "Sludge"),
distribution_types = c("Log-Normal", "Log-Logistic Log-Logistic", "Burr Type III"),
scales = c(0.3, 0.002, 2),scale_2s = c(NA, 0.04, NA), shape_locations = c(1, 0.07, 3),shape\_location_2s = c(NA, 0.14, 2.3), weights = c(NA, 0.08, NA))
```
Burr\_Type\_III\_Formula *Burr Type III (Inverse Burr) Equation Formula*

# Description

Burr Type III (Inverse Burr) Equation Formula

# Usage

Burr\_Type\_III\_Formula(concentration, scale, shape\_location, shape\_location\_2)

<span id="page-3-0"></span>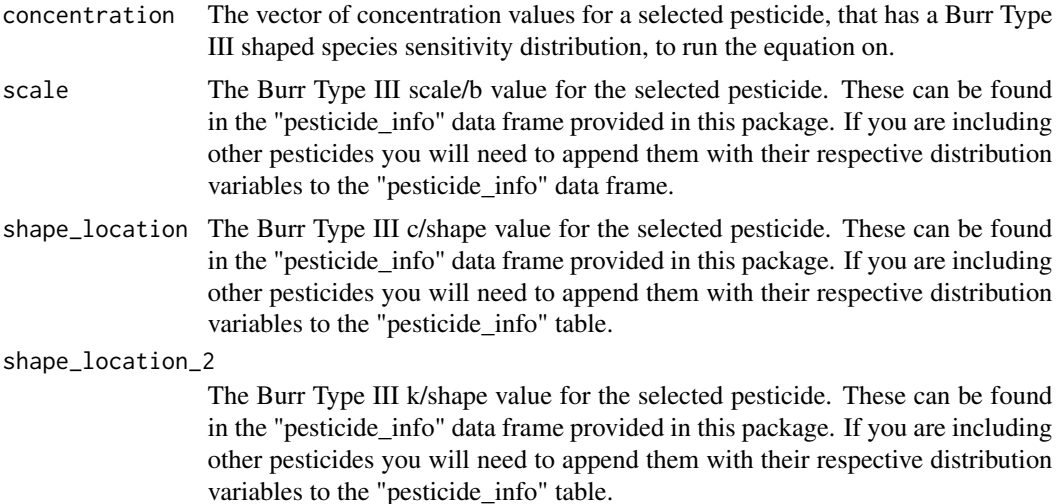

#### Value

a numeric vector

#### Examples

```
#Chlorpyrifos is used as its species sensitivity distribution fits Burr Type III
Chlorpyrifos <- c(0.000000001, 0.5, 2.7, 11)
Burr_Type_III_Formula(concentration = Chlorpyrifos,
scale = pesticide_info$scale[pesticide_info$pesticide == "Chlorpyrifos"],
shape_location = pesticide_info$shape_location[pesticide_info$pesticide == "Chlorpyrifos"],
shape_location_2 = pesticide_info$shape_location_2[pesticide_info$pesticide == "Chlorpyrifos"])
```
calculate\_daily\_average\_PRM

*Calculate Daily Average Pesticide Risk Metric Values For Each Pesticide Type*

#### Description

Calculate Daily Average Pesticide Risk Metric Values For Each Pesticide Type

```
calculate_daily_average_PRM(
 LOR_treated_data,
  include_PAF = FALSE,
 pesticide_info = CalcThemAll.PRM::pesticide_info
)
```
<span id="page-4-0"></span>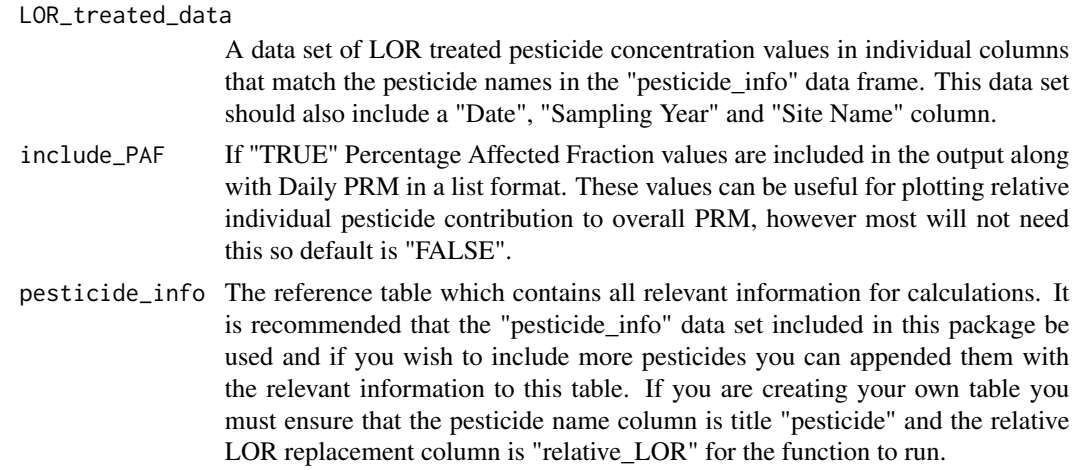

#### Value

If include\_PAF is "FALSE" returns a data frame of daily average PRM values for each pesticide type for each sample. Wet season average calculations can be run on the returned data. If include\_PAF is "TRUE" returns a list with daily PRM values in a data frame as the first object and a data frame of PAF values as the second object.

#### Examples

Canto\_pesticides\_LOR\_treated <- treat\_LORs\_all\_data(raw\_data = Canto\_pesticides, pesticide\_info = CalcThemAll.PRM::pesticide\_info) Canto\_daily\_PRM <- calculate\_daily\_average\_PRM(LOR\_treated\_data = Canto\_pesticides\_LOR\_treated) head(Canto\_daily\_PRM)

calculate\_wet\_season\_average\_PRM

*Calculate Wet Season Average Pesticide Risk Metric Values Using Multiple Imputation*

#### Description

Calculate Wet Season Average Pesticide Risk Metric Values Using Multiple Imputation

```
calculate_wet_season_average_PRM(
  daily_PRM_data,
  PRM_group = "Total PRM",
  imputations = 1000,
  min_sampling_days = 12,
```

```
wet_season_length = 182
\lambda
```
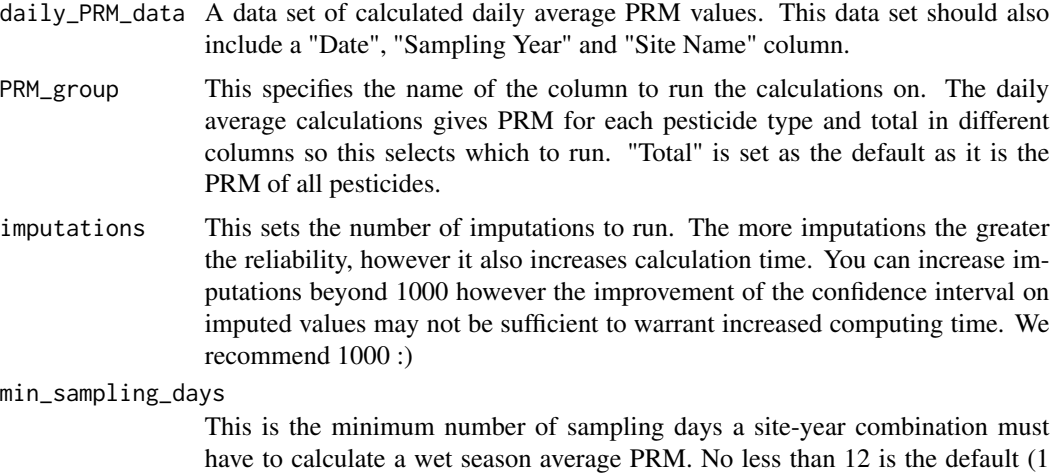

for each month) for reliability but more is recommended.

```
wet_season_length
```
The length of the wet season in days.

#### Value

A data frame

#### Examples

```
Canto_pesticides_LOR_treated <- treat_LORs_all_data(raw_data = Canto_pesticides,
pesticide_info = CalcThemAll.PRM::pesticide_info)
Canto_daily_PRM <- calculate_daily_average_PRM(LOR_treated_data = Canto_pesticides_LOR_treated)
Celestial_City_2019_2020_daily_PRM <- Canto_daily_PRM %>%
dplyr::filter(`Site Name` == "Celestial City" & `Sampling Year` == "2019-2020")
CC2019_2020_wet_season_PSII_PRM <- calculate_wet_season_average_PRM(daily_PRM_data =
Celestial_City_2019_2020_daily_PRM, PRM_group = "PSII Herbicide PRM")
CC2019_2020_wet_season_PSII_PRM
```
Canto\_pesticides *Canto Region Pesticide Concentration Values (Example Data Set)*

#### Description

A subset of pesticide concentration data for all pesticides in "pesticide\_info" created for this package with fabricated sites

# <span id="page-6-0"></span>find\_Sampling\_Year 7

#### Usage

Canto\_pesticides

#### Format

Canto\_pesticides:

A data frame with 808 rows and 64 columns:

Site Name Site name

Date Sampling date

Ametryn, Atrazine, Chlorpyrifos, Diuron, Fipronil, Fluroxypyr, Haloxyfop (acid), Hexazinone, Imazapic, Imidaclo pesticide concentration values in ug/L ...

find\_Sampling\_Year *Find Sampling Year*

#### Description

Find Sampling Year

#### Usage

find\_Sampling\_Year(dates, wet\_season\_split = 7)

#### Arguments

dates A date vector of sampling dates. Must be in yyyy-mm-dd format.

wet\_season\_split

The first month of the sampling year in numeric e.g. July = 7. July  $(7)$  is used as the default as this is the first month of the Queensland wet season.

#### Value

A factored character vector

# Examples

```
dates <- as.Date(c("2014-03-04", "2014-12-30", "2015-06-12"))
sampling_years <- find_Sampling_Year(dates) #cut of date
```
<span id="page-7-0"></span>

#### Description

Find Sample's Season (Wet or Dry)

# Usage

find\_season(wet\_season\_start\_dates, sampling\_dates, wet\_season\_length = 182)

#### Arguments

wet\_season\_start\_dates

A vector of dates signifying the first day of the wet season for site year combinations.

sampling\_dates A date vector of sampling dates. Must be in yyyy-mm-dd format.

wet\_season\_length

The length of the wet season in days.

#### Value

A character vector

#### Examples

```
dates <- as.Date(c("2014-12-04", "2014-10-30", "2015-11-12"))
wet_start_dates <- as.Date(c("2014-10-04", "2014-12-30", "2015-09-12"))
Seasons <- find_season(wet_start_dates, sampling_dates = dates)
#cut of date for the sampling year will be last day of June
```
find\_wet\_season\_end *Find Wet Season End Date*

#### Description

Find Wet Season End Date

```
find_wet_season_end(wet_season_start, wet_season_length = 182)
```
# <span id="page-8-0"></span>Gamma\_Formula 9

#### Arguments

wet\_season\_start

A vector of dates signifying the first day of the wet season for site year combinations.

wet\_season\_length

The length of the wet season in days.

# Value

A character vector

# Examples

```
wet_season_start_dates <- as.Date(c("2014-10-04", "2014-12-30", "2015-09-12"))
wet_season_end_dates <- find_wet_season_end(wet_season_start_dates)
#cut of date for the sampling year will be last day of June
```
Gamma\_Formula *Gamma CDF Equation Formula*

#### Description

Gamma CDF Equation Formula

#### Usage

```
Gamma_Formula(concentration, shape_location, scale)
```
# Arguments

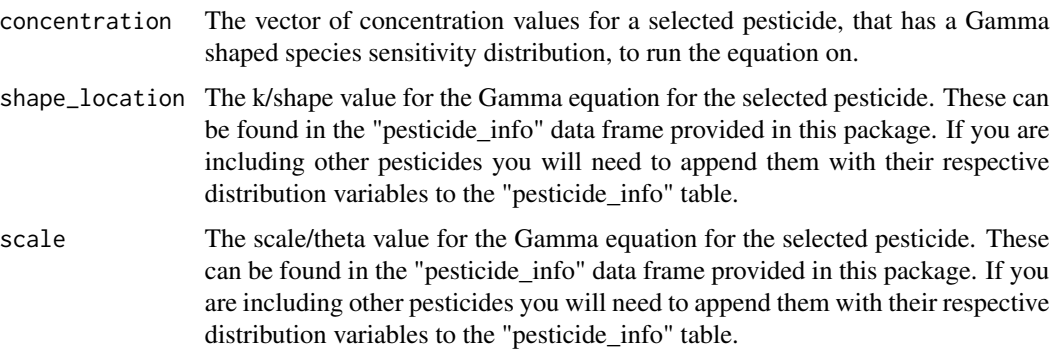

#### Value

a numeric vector

# Examples

```
gamma_pesticide_concentrations <- c(0.000000001, 0.5, 2.7, 11)
Gamma_Formula(concentration = gamma_pesticide_concentrations,
shape_location = 0.23, scale = 1.3)
```
imputation\_beta *Imputation Function - Beta Version*

# Description

Imputation Function - Beta Version

# Usage

```
imputation_beta(impute_variable, wet_season_length = 182)
```
# Arguments

impute\_variable The variable you wish to impute. wet\_season\_length

The length of the wet season in days.

#### Value

A data frame.

imputation\_kernel *Imputation Function - Kernal Version*

# Description

Imputation Function - Kernal Version

# Usage

```
imputation_kernel(impute_variable, wet_season_length = 182)
```
# Arguments

impute\_variable

The variable you wish to impute.

wet\_season\_length

The length of the wet season in days.

#### Value

A data frame.

<span id="page-9-0"></span>

<span id="page-10-0"></span>Inverse\_Weibull\_Formula

*Inverse Weibull Formula*

#### Description

Inverse Weibull Formula

#### Usage

Inverse\_Weibull\_Formula(concentration, shape\_location, scale)

# Arguments

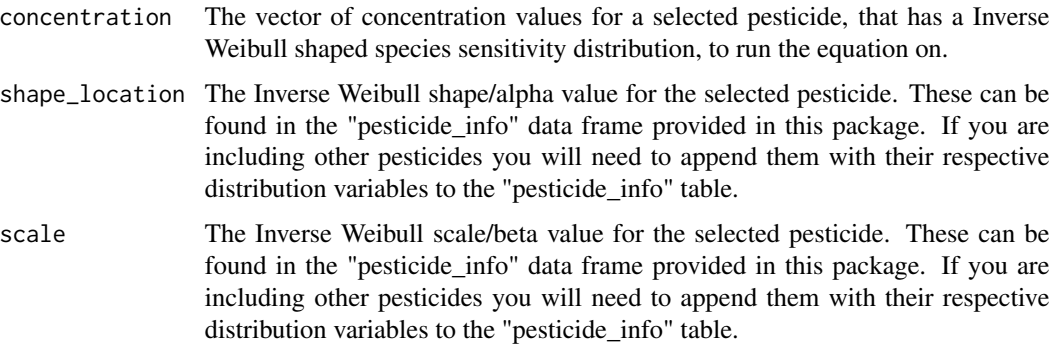

#### Value

a numeric vector

#### Examples

```
Hexazinone <- c(0.000000001, 0.5, 2.7, 11)
#Hexazinone is used as its species sensitivity distribution plots fits Inverse Weibull
Inverse_Weibull_Formula(concentration = Hexazinone,
shape_location = pesticide_info$shape_location[pesticide_info$pesticide == "Hexazinone"],
scale = pesticide_info$scale[pesticide_info$pesticide == "Hexazinone"])
```
Log\_Gumbel\_Formula *Log Gumbel CDF Equation Formula*

# Description

Log Gumbel CDF Equation Formula

# <span id="page-11-0"></span>Usage

Log\_Gumbel\_Formula(concentration, shape\_location, scale)

# Arguments

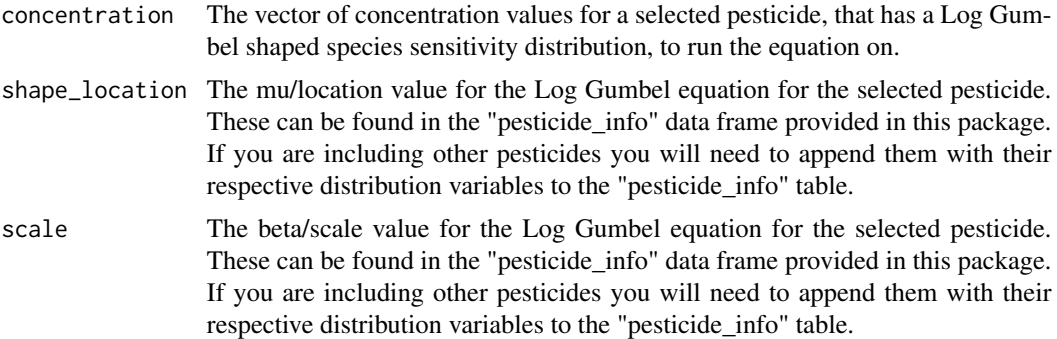

# Value

a numeric vector

# Examples

```
#This Example should produce roughly 1% and 5% PRM values
LogGumbel_pesticide_concentrations <- c(0.095957794, 0.245881898)
Log_Gumbel_Formula(concentration = LogGumbel_pesticide_concentrations,
shape_location = 0.9980581, scale = 2.188285)
```
Log\_Logistic\_Formula *Log Logistic Formula*

# Description

Log Logistic Formula

# Usage

```
Log_Logistic_Formula(concentration, scale, shape_location)
```
# Arguments

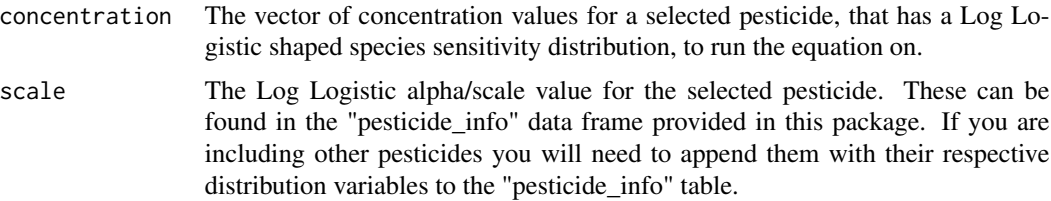

<span id="page-12-0"></span>shape\_location The Log Logistic beta/shape value for the selected pesticide. These can be found in the "pesticide\_info" data frame provided in this package. If you are including other pesticides you will need to append them with their respective distribution variables to the "pesticide\_info" table.

#### Value

a numeric vector

# Examples

```
Imazapic <- c(0.000000001, 0.5, 2.7, 11)
#Imazapic is used as its species sensitivity distribution plots fits Log Logistic
Log_Logistic_Formula(concentration = Imazapic,
scale = pesticide_info$scale[pesticide_info$pesticide == "Imazapic"],
shape_location = pesticide_info$shape_location[pesticide_info$pesticide == "Imazapic"])
```
Log\_Logistic\_Log\_Logistic\_Formula *Log Logistic Log Logistic (double curve) CDF Formula*

#### Description

Log Logistic Log Logistic (double curve) CDF Formula

# Usage

```
Log_Logistic_Log_Logistic_Formula(
  concentration,
  scale,
  shape_location,
  scale_2,
  shape_location_2,
  weight
)
```
#### Arguments

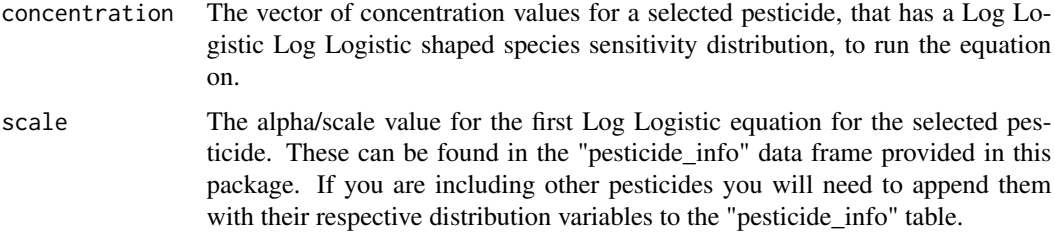

<span id="page-13-0"></span>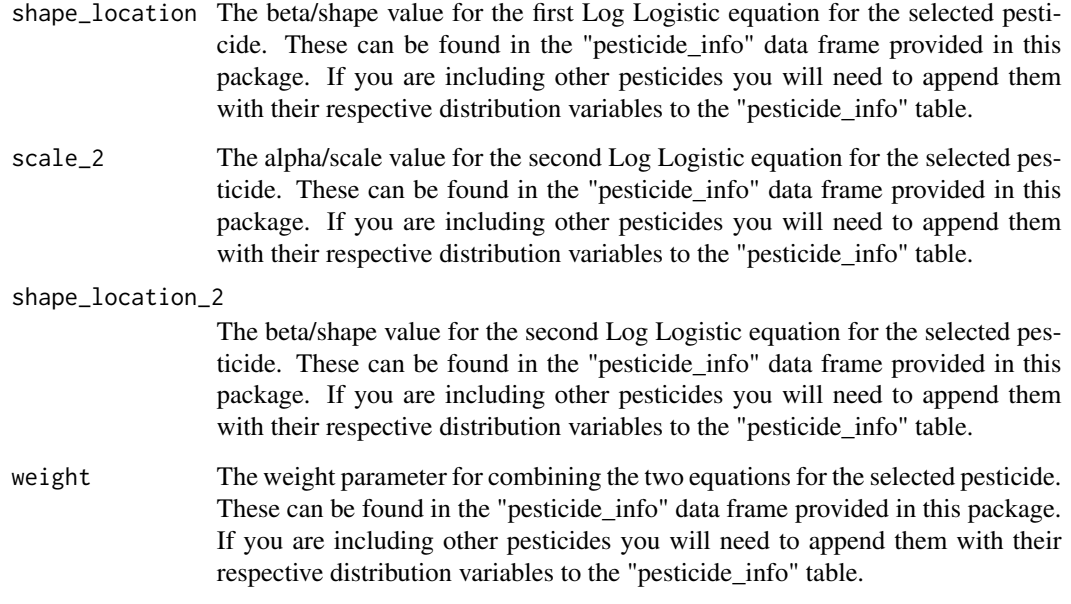

# Value

a numeric vector

# Examples

```
#This Example should produce roughly 1% and 5% PRM values
LogL_LogL_pesticide_concentrations <- c(0.00341453, 0.009854566)
Log_Logistic_Log_Logistic_Formula(concentration = LogL_LogL_pesticide_concentrations,
scale = 0.5823392, shape_location = -3.499604, scale_2 = 1.144555,
shape_location_2 = 1.100755, weight = 0.3585467)
```
Log\_Normal\_Formula *Log-Normal CDF Equation Formula*

# Description

Log-Normal CDF Equation Formula

# Usage

Log\_Normal\_Formula(concentration, shape\_location, scale)

<span id="page-14-0"></span>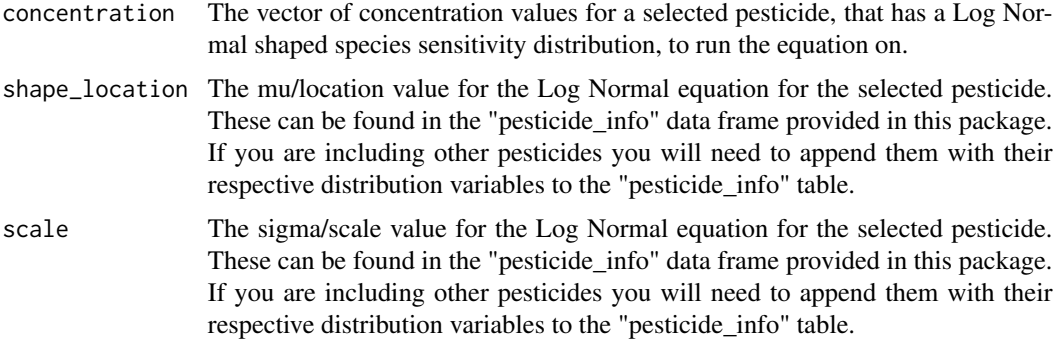

# Value

a numeric vector

#### Examples

```
LogN_pesticide_concentrations <- c(0.000000001, 0.5, 2.7, 11)
Log_Normal_Formula(concentration = LogN_pesticide_concentrations,
shape_location = 0.23, scale = 1.3)
```
Log\_Normal\_Log\_Normal\_Formula

*Log-Normal Log-Normal (double curve) CDF Equation Formula*

# Description

Log-Normal Log-Normal (double curve) CDF Equation Formula

### Usage

```
Log_Normal_Log_Normal_Formula(
  concentration,
  shape_location,
  scale,
  shape_location_2,
  scale_2,
  weight
)
```
# Arguments

concentration The vector of concentration values for a selected pesticide, that has a Log Normal Log Normal species sensitivity distribution, to run the equation on.

<span id="page-15-0"></span>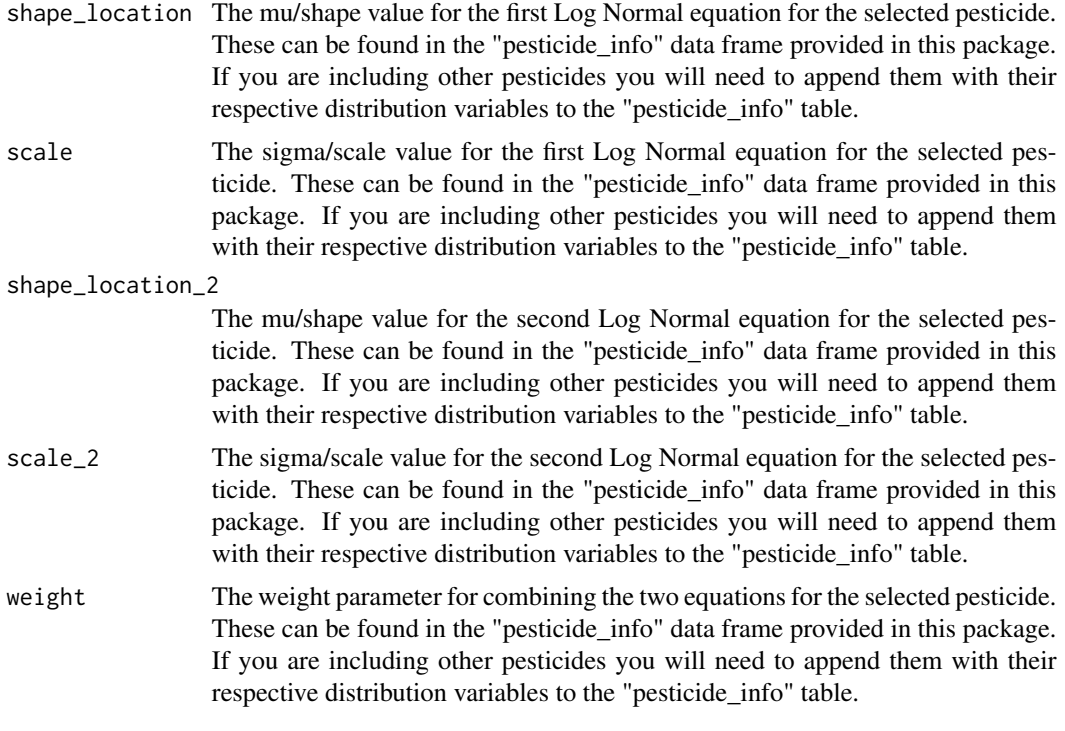

#### Value

a numeric vector

# Examples

```
#This Example should produce roughly 1% and 5% PRM values
LogN_LogN_pesticide_concentrations <- c(4.79E-05, 0.000225588)
Log_Normal_Log_Normal_Formula(concentration = LogN_LogN_pesticide_concentrations,
shape_location = -5.596431, scale = 2.061943,
shape_location_2 = 0.01174954, scale_2 = 0.9134796, weight = 0.5733126)
```
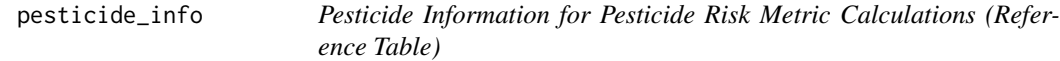

# Description

A reference table for PRM calculations in this package that include pesticide information such as type, species sensitivity distribution distributions and relevant equation variables.

#### Usage

pesticide\_info

#### <span id="page-16-0"></span>Format

pesticide\_info: A data frame with 62 rows and 9 columns: pesticide Pesticide name relative\_LOR The relative Limit of Reporting replacement value pesticide\_type The pesticide method of effect distribution\_type The species sensitivity distribution shape/type shape\_location, shape\_location2, scale, scale2, weight Species sensitivity distribution variables used in PRM calculations ...

# Source

```
https://www.publications.qld.gov.au/dataset/method-development-pesticide-risk-metric-baseline-condi
resource/c65858f9-d7ba-4aef-aa4f-e148f950220f
```
plot\_daily\_PRM *Plot Daily Average PRM Values for a Single Site/Sampling Year*

# Description

Plot Daily Average PRM Values for a Single Site/Sampling Year

# Usage

```
plot_daily_PRM(
  daily_PRM_data,
  wet_season_start = NULL,
  wet_season_length = 182,
 PRM_group = "Total PRM",
  title = FALSE,
  legend = "Numerical"
)
```
#### Arguments

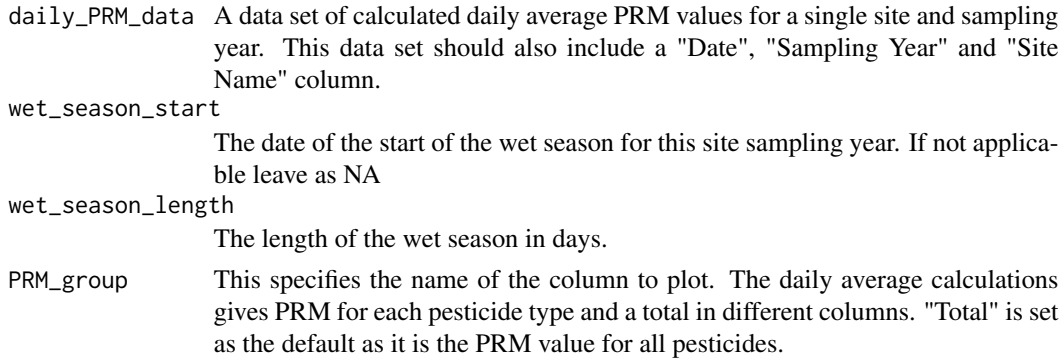

<span id="page-17-0"></span>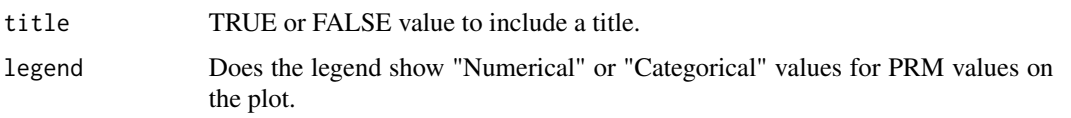

# Value

A plotly plot

#### Examples

```
Canto_pesticides_LOR_treated <- treat_LORs_all_data(raw_data = Canto_pesticides,
pesticide_info = CalcThemAll.PRM::pesticide_info)
Canto_daily_PRM <- calculate_daily_average_PRM(LOR_treated_data = Canto_pesticides_LOR_treated)
Violet_Town_2017_2018_PRM <- Canto_daily_PRM %>%
dplyr::filter(.data$`Sampling Year` == "2017-2018" & .data$`Site Name` == "Violet Town")
plot_daily_PRM(Violet_Town_2017_2018_PRM, "2017-10-02", PRM_group = "Total PRM")
```
plot\_wet\_season\_window

*Plot Wet Season Window Box on plot\_daily\_PRM*

# Description

Plot Wet Season Window Box on plot\_daily\_PRM

#### Usage

```
plot_wet_season_window(wet_season_start = 0, wet_season_length = 182)
```
#### Arguments

wet\_season\_start

The date of the start of the wet season for this site sampling year.

wet\_season\_length

The length of the wet season in days.

# Value

A plotly shape

#### Examples

shape <- plot\_wet\_season\_window(wet\_season\_start = "2017-08-01")

<span id="page-18-0"></span>

# Description

PRM Data Table Function

# Usage

PRM\_DT(PRM\_data, fill\_cols = NULL, colour\_cols = NULL)

# Arguments

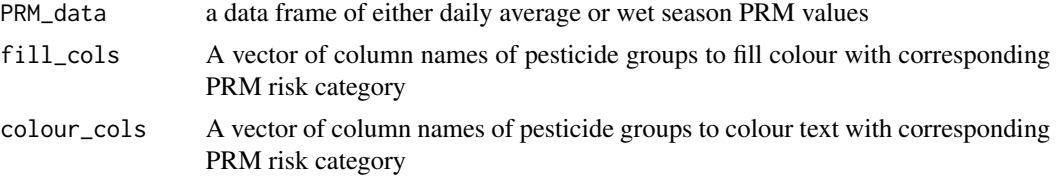

# Value

a data table colour coded to PRM risk

#### Examples

```
Canto_pesticides_LOR_treated <- treat_LORs_all_data(raw_data = Canto_pesticides,
pesticide_info = CalcThemAll.PRM::pesticide_info)
Canto_daily_PRM <- calculate_daily_average_PRM(LOR_treated_data = Canto_pesticides_LOR_treated)
PRM_DT(PRM_data = Canto_daily_PRM, fill_cols = "Total PRM",
colour_cols = c("PSII Herbicide PRM", "Other Herbicide PRM", "Insecticide PRM"))
```
treat\_LORs *Treat a single observations LORs*

#### Description

Treat a single observations LORs

```
treat_LORs(
  sample_data,
  pesticide_info = CalcThemAll.PRM::pesticide_info,
  treatment_method = "Zero"
\mathcal{E}
```
<span id="page-19-0"></span>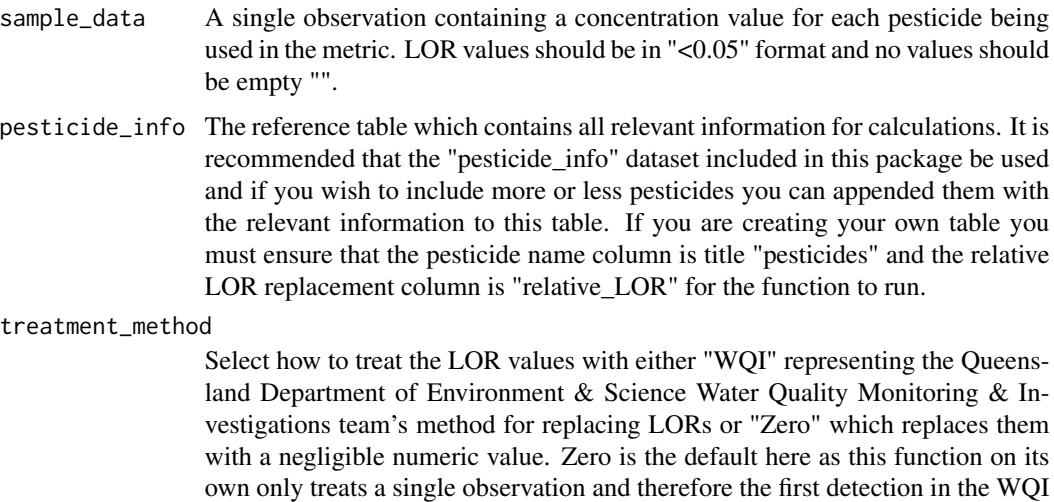

#### Value

returns the provided data set with the first row's LOR values treated.

method cannot be used.

#### Examples

```
first_sample <- Canto_pesticides[1,] #this selects only the first row (sample)
LOR_treated_first_sample <- treat_LORs(sample_data = first_sample,
pesticide_info = CalcThemAll.PRM::pesticide_info, treatment_method = "Zero")
print(LOR_treated_first_sample)
```
treat\_LORs\_all\_data *Treat a whole data set's LOR values*

# Description

Treat a whole data set's LOR values

```
treat_LORs_all_data(
 raw_data,
 pesticide_info = CalcThemAll.PRM::pesticide_info,
 wet_season_split = 7,
 treatment_method = "WQI"
)
```
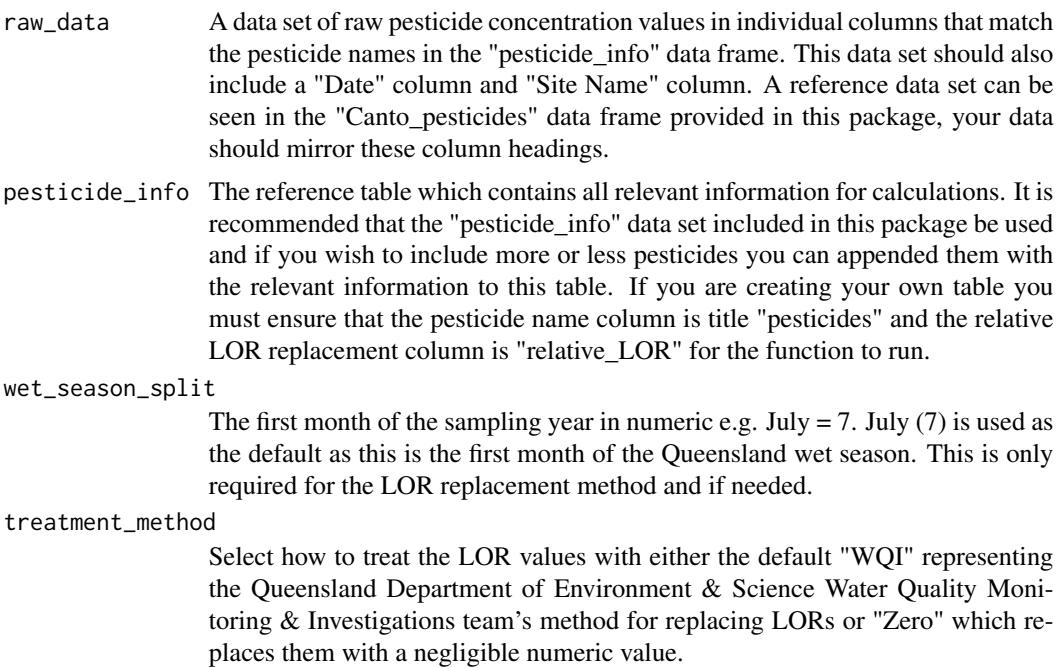

# Value

returns the raw\_data frame with the LOR values replaced by their specified treatment values. PRM calculations can now be run on the returned data.

# Examples

```
Canto_pesticides_LOR_treated <- treat_LORs_all_data(raw_data = Canto_pesticides,
pesticide_info = CalcThemAll.PRM::pesticide_info)
head(Canto_pesticides_LOR_treated)
```
# <span id="page-21-0"></span>Index

∗ datasets Canto\_pesticides, [6](#page-5-0) pesticide\_info, [16](#page-15-0) add\_your\_own\_pesticide, [2](#page-1-0) Burr\_Type\_III\_Formula, [3](#page-2-0) calculate\_daily\_average\_PRM, [4](#page-3-0) calculate\_wet\_season\_average\_PRM, [5](#page-4-0) Canto\_pesticides, [6](#page-5-0) find\_Sampling\_Year, [7](#page-6-0) find\_season, [8](#page-7-0) find\_wet\_season\_end, [8](#page-7-0) Gamma\_Formula, [9](#page-8-0) imputation\_beta, [10](#page-9-0) imputation\_kernel, [10](#page-9-0) Inverse\_Weibull\_Formula, [11](#page-10-0) Log\_Gumbel\_Formula, [11](#page-10-0) Log\_Logistic\_Formula, [12](#page-11-0) Log\_Logistic\_Log\_Logistic\_Formula, [13](#page-12-0) Log\_Normal\_Formula, [14](#page-13-0) Log\_Normal\_Log\_Normal\_Formula, [15](#page-14-0)

pesticide\_info, [16](#page-15-0) plot\_daily\_PRM, [17](#page-16-0) plot\_wet\_season\_window, [18](#page-17-0) PRM\_DT, [19](#page-18-0)

treat\_LORs, [19](#page-18-0) treat\_LORs\_all\_data, [20](#page-19-0)